## **Colour Tiles Learning Tool**

by mathies.ca

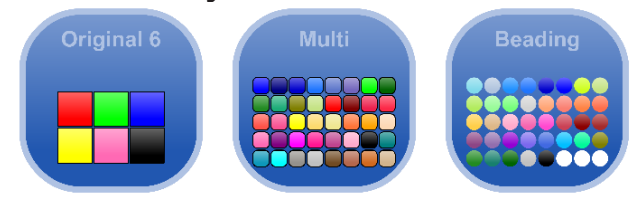

## **What is it?**

Colour Tiles come in three different shapes – square, rounded square and round. The rounded square has an option to customize its roundedness. Colours of the tiles come in three options – six colours, multiple colours and colours that are closely aligned to beads.

## **How do you use the tool?**

The colour tile panel shows six tiles. The type and colour of the six tiles is dependent on the entry to the learning tool.

- Original Six square tiles with the original six colours
- Multi rounded square with six colours from the multiple colour choices
- Beading circle with six of the bead colours

Use the multiplier to quickly create 1, 2, 5, 10 or 100 copies of a colour tile. Drag any of the tiles from the panel to the workspace.

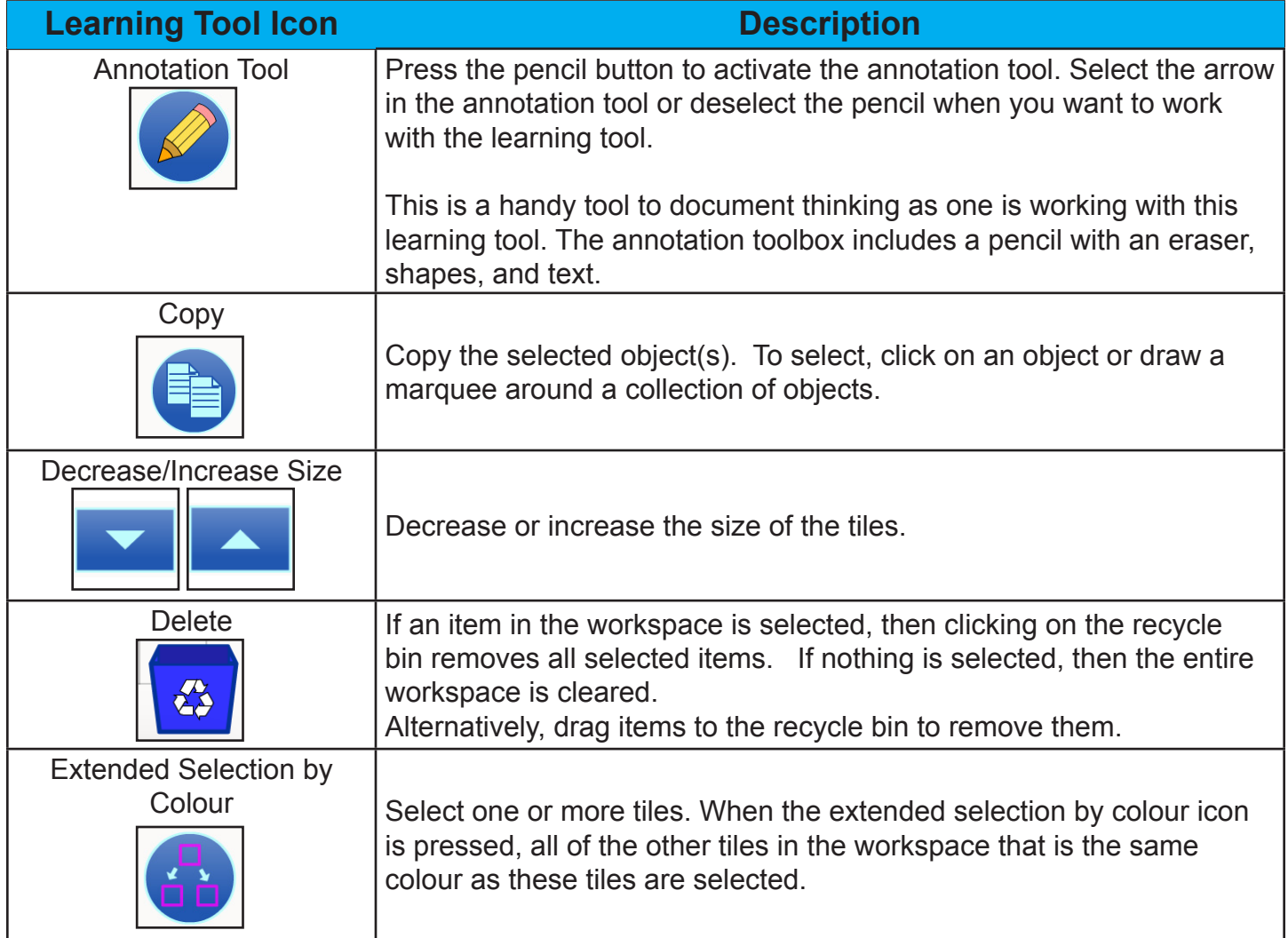

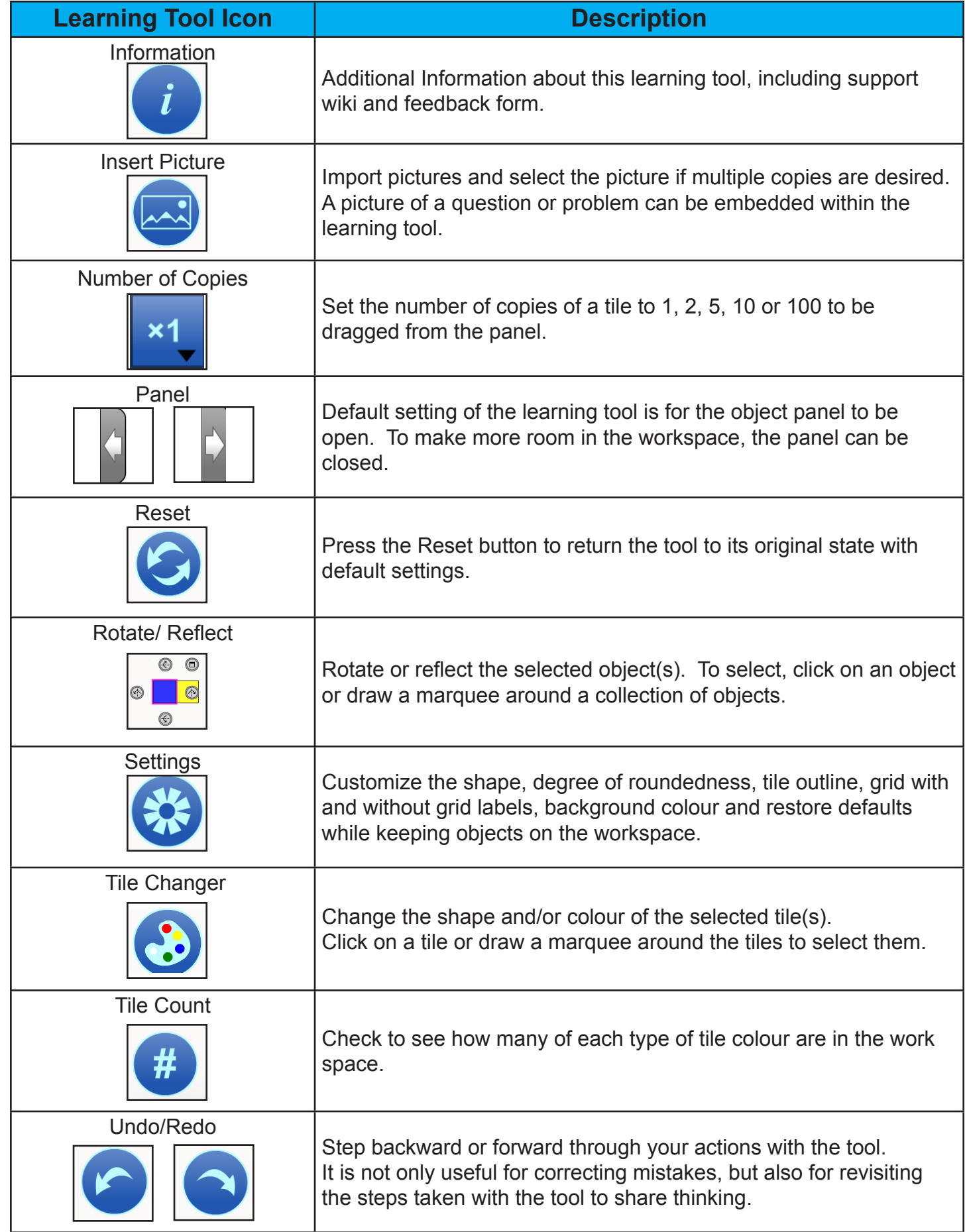